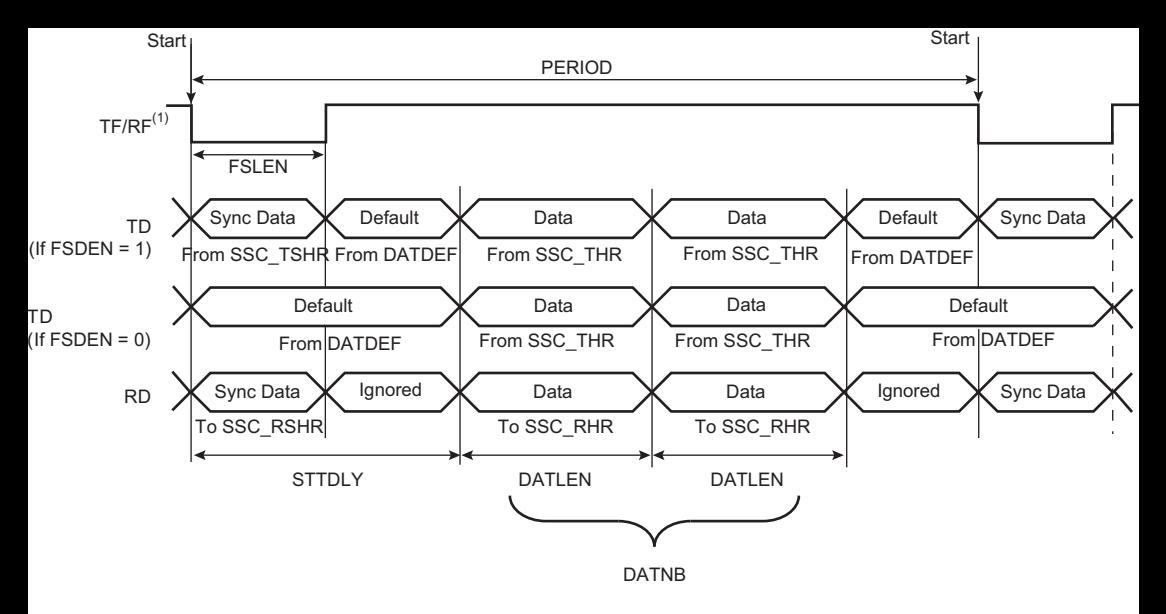

Note: 1. Example of input on falling edge of TF/RF.